Glencoe mcgraw hill geometry homework practice workbook answers >[>>>CLICK](http://91.201.243.202/enter/site.php?sid=9) [HERE<<<](http://91.201.243.202/enter/site.php?sid=9)

Glencoe mcgraw hill geometry homework practice workbook answers

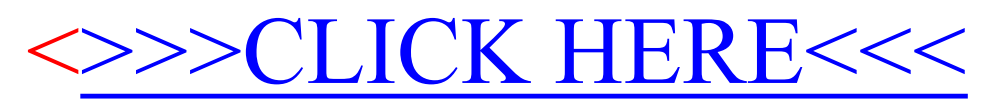